## Progression commune 6<sup>ème</sup> 2024-2025

Les activités, les traces écrites de cours et le travail des automatismes sont regroupés dans les Genially des chapitres associés. Les questions flash, AP, travaux de groupe ou tâches complexes permettent de revoir des notions ou de préparer l'introduction d'une nouvelle notion et sont de ce fait parfois en décalage du cours. Les parcours GeoGebra, Scratch et Tableur sont donnés à titre indicatif à chaque fin de période.

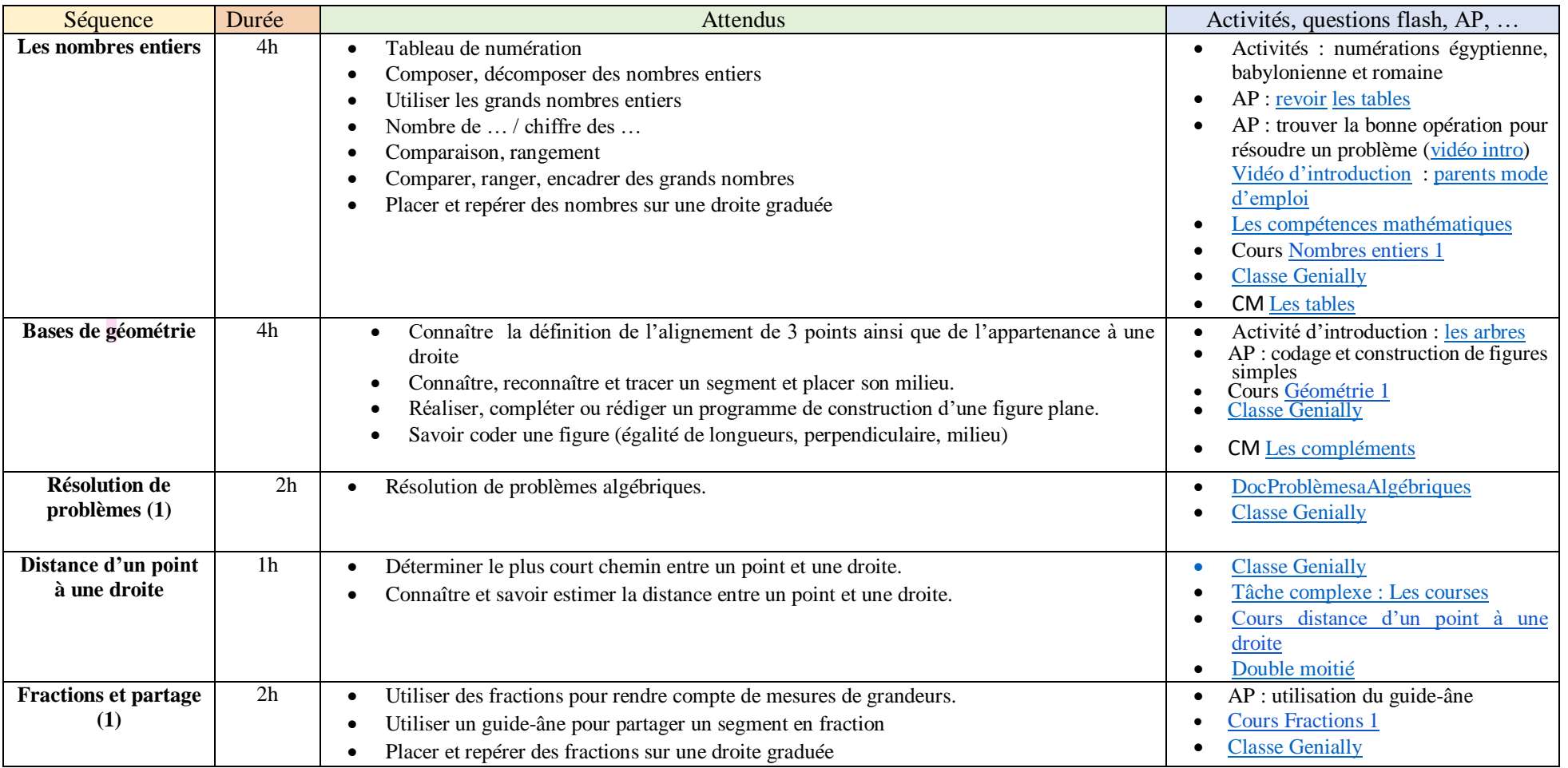

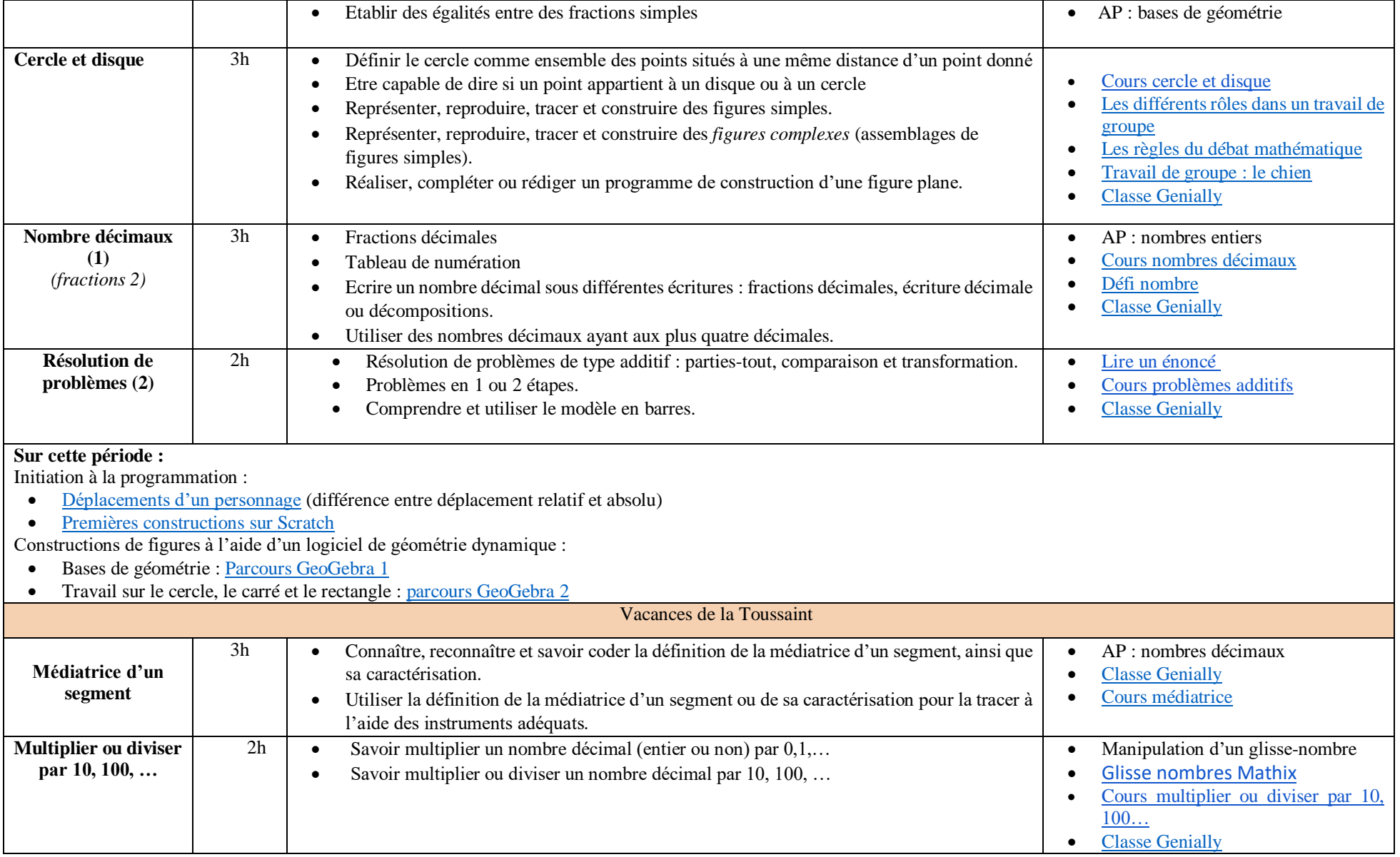

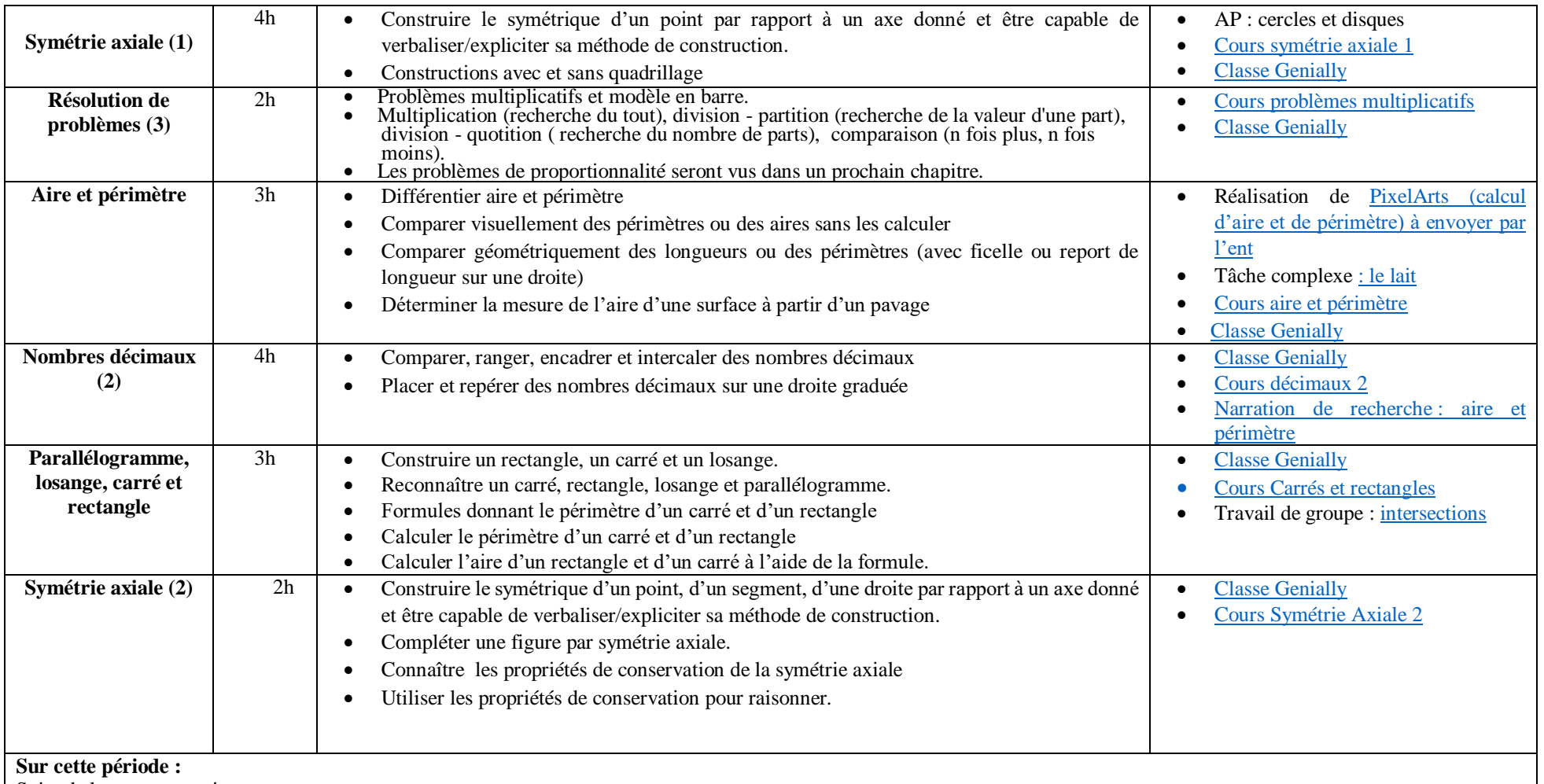

Suite de la programmation :

- [Construction](https://view.genial.ly/5fe84c134a35bd0d034e7db1) de carrés et de rectangles (longueurs des côtés variables, différents sens de rotation)
- [Apprendre à découper un programme en blocs](https://view.genial.ly/6027d6b691cb540d5f56975d)

Constructions de figures à l'aide d'un logiciel de géométrie dynamique :

- [Symétrique](https://view.genial.ly/5fa57beb89da530d018cd6df) d'un point, d'une figure
- [Construction de triangles](https://view.genial.ly/5fb3ecf3f8a0ef13943d4a4c)

Vacances de Noël

## Vacances de décembre : fin de la première période.

Sur cette période travail en parallèle : additions d'entiers posées, conversions d'unités simples Travail des automatismes :

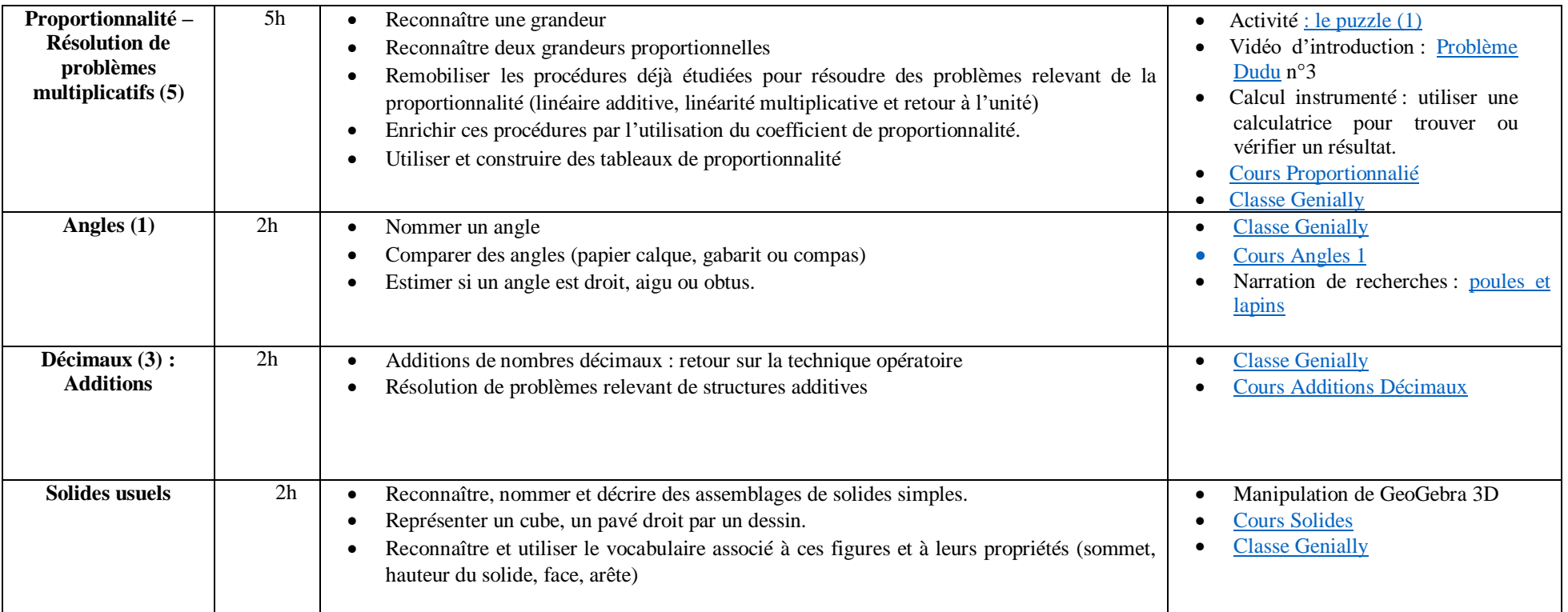

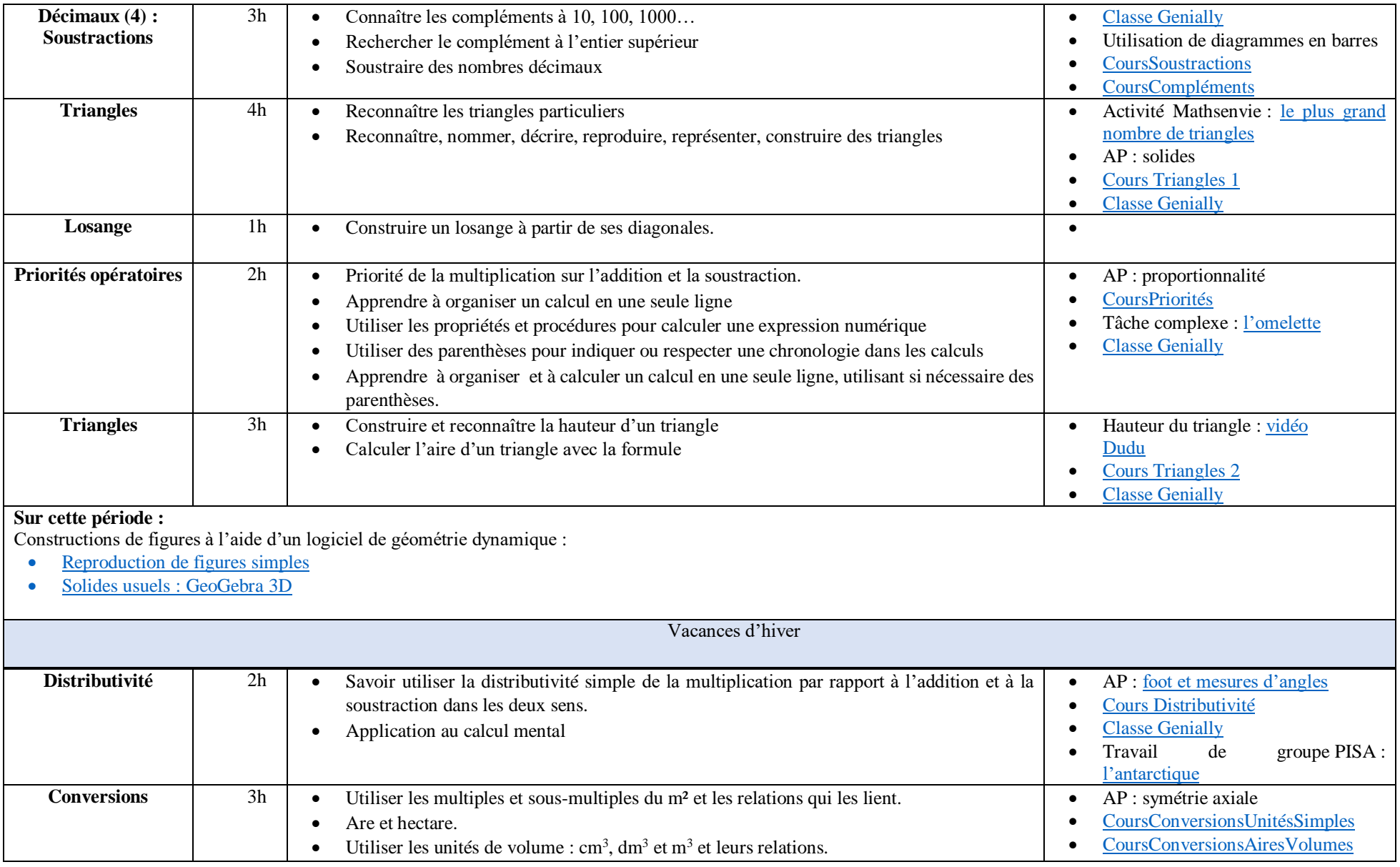

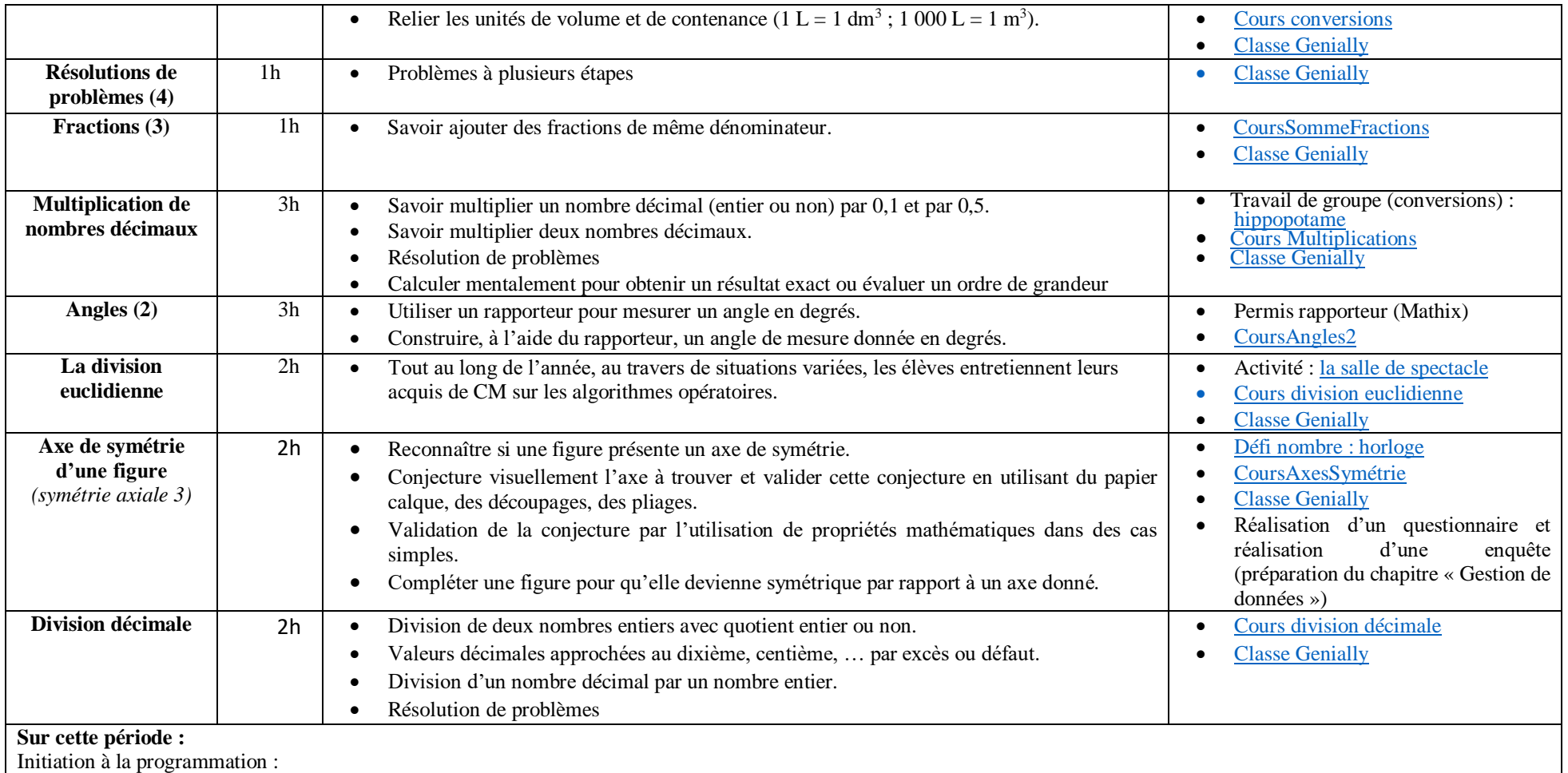

- [Les boucles](https://view.genial.ly/603fb5cca7c8140d975b5378)
- Scratch en débranché

## **Sur cette période :**

Constructions de figures à l'aide d'un logiciel de géométrie dynamique :

• Invention du programme de construction d'une figure réalisée sur GeoGebra [: quelques exemples.](https://juliettehernando.com/liaison.php) Echanges de programmes avec les CM2 des écoles de secteur.

Vacances de printemps

## Vacances de mars : fin de la deuxième période.

Travail des automatismes :

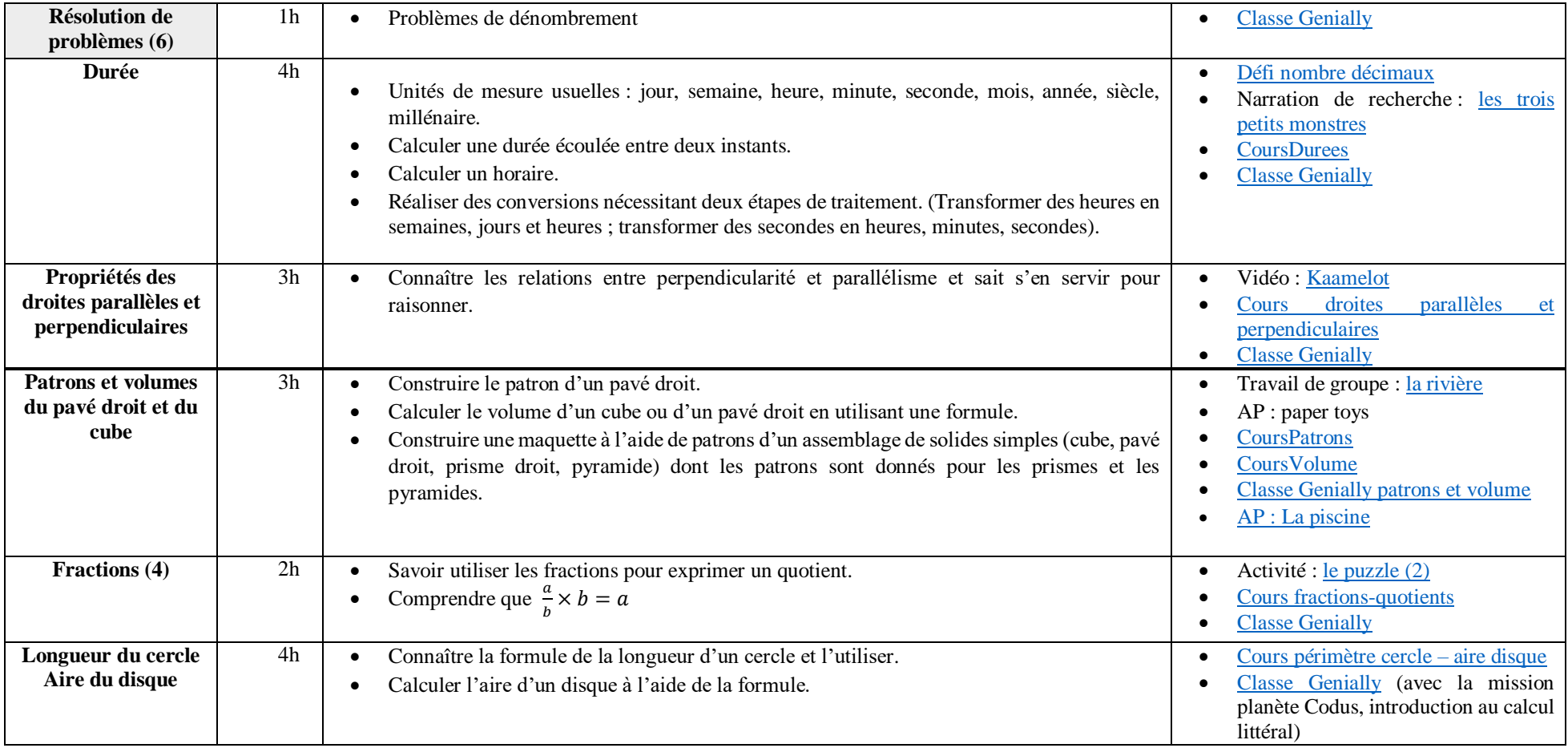

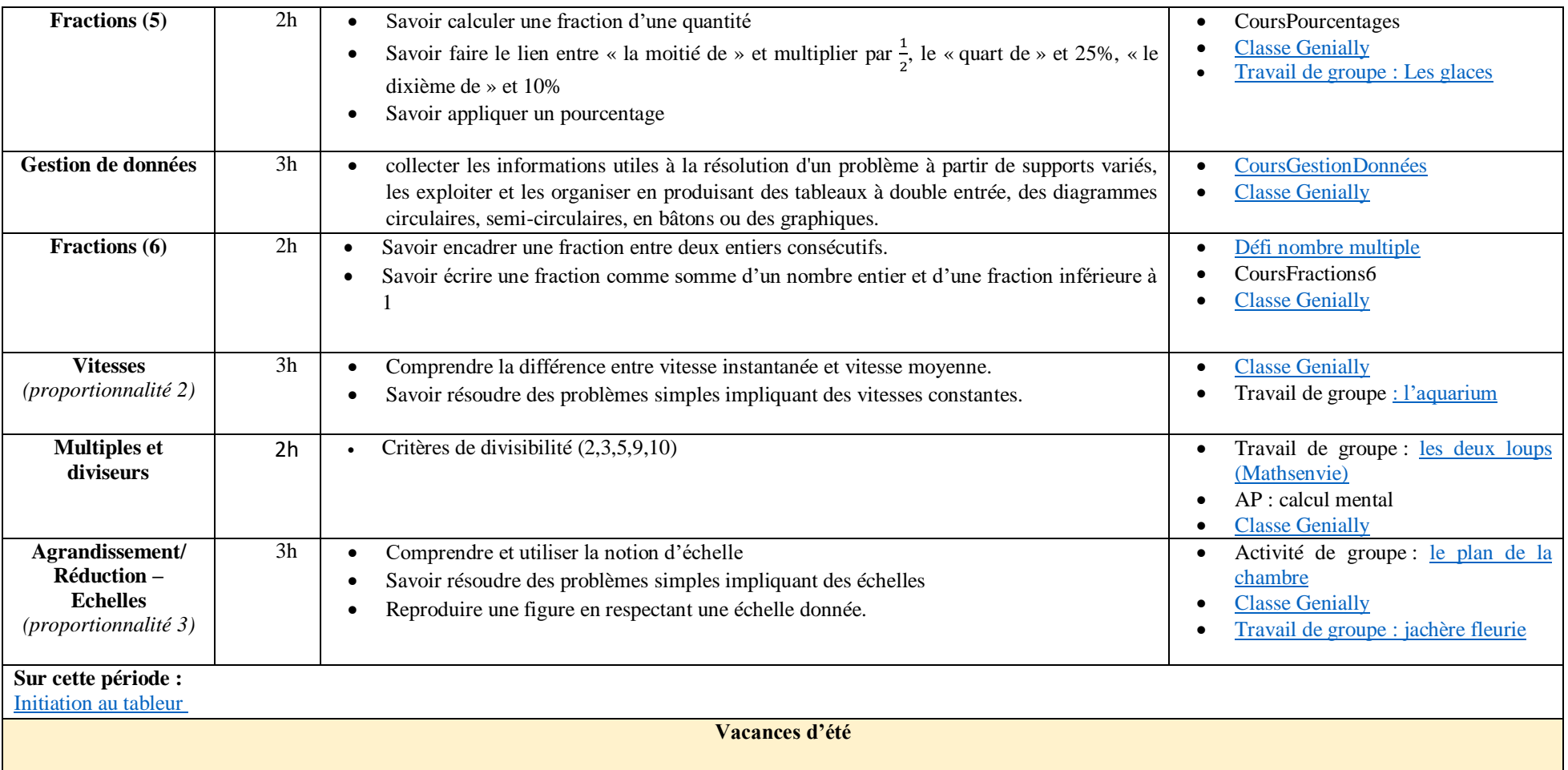